# DOWNLOAD

App Apple Iphone

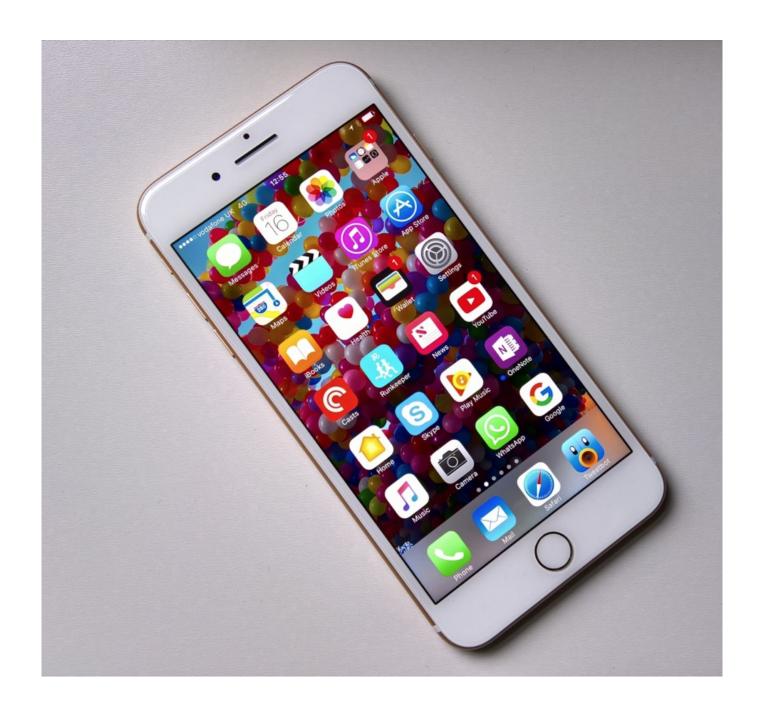

App Apple Iphone

# J. DOWNLOAD

Learn more about in-app purchases If an app is sold with an iMessage app or sticker pack, you can open it in Messages.. Oct 07, 2019 Convenient voice search No typing required Highly accurate directions to.

- 1. apple iphone 11
- 2. apple iphone 11 pro
- 3. apple iphone 8

Weather App Apple Iphone Apple Carplay Apple Iphone Health App You can browse and buy apps in the App Store on your iPhone, iPad, iPod touch, on your Apple Watch, on your Mac, or on your Apple TV.

## apple iphone 11

apple iphone 11, apple iphone 7, apple iphone 11 pro, apple iphone 6, apple iphone 8, apple iphone se, apple iphone 11 pro max, apple iphone 7 plus, apple iphone x, apple iphone xr, apple iphone, apple iphone 12, apple iphone price Microsoft Office Mac Torrent For Mac

If you set up Family Sharing, you can use Ask to Buy so that kids must get permission before they make in-app purchases.. You might need to sign in with your Apple ID If you find a game that says Arcade, subscribe to Apple Arcade to play the game. Sumoman Download For Mac

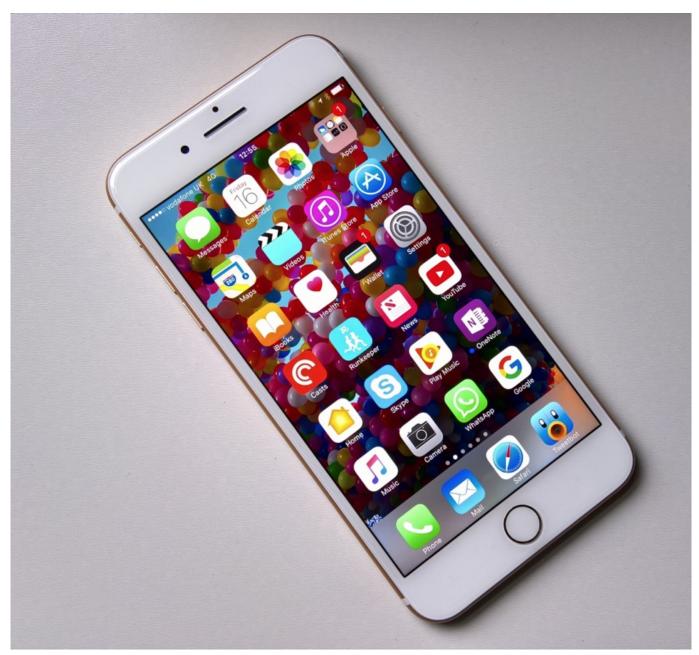

2010 Honda Sh150i Service Manual

# apple iphone 11 pro

### Microsoft Office Mac Os X Yosemite

After your app finishes downloading, you can move it to a different spot on your Home screen. The 100th day of school by Nora Gaydos; Martin Lemelman; Innovative KIDS Read book in MOBI, AZW3, DJV, PDF, DOC

# apple iphone 8

## Free Mac Apps For Audio Recording

You can also create an Apple ID without a payment method when you download a free app.. How to buy apps on your Apple

WatchWith watchOS 6, you can download apps directly from the App Store on your Apple Watch.. If you don't have an Apple ID, you can create one If you're in the App Store on any of your devices and see the download button near an app, you already bought or downloaded that app.. Browse or search for the app that you want to download, then tap the app Tap the price or tap Get.. 4 or later or iPadOS To manage Apple Card Monthly Installments, you need an iPhone with iOS 13.. When you tap or click the download button , the app downloads to your device again, but you are not charged again. 34bbb28f04 <a href="Print 3x5 Cards">Print 3x5 Cards</a> <a href="In Word For Mac">In Word For Mac</a>

34bbb28f04

Jvc Gr-d375u Driver For Mac